## SAP ABAP table LCCFLIGHT\_AVAILABILITY\_QUERY\_4 {Proxy Structure (Generated)}

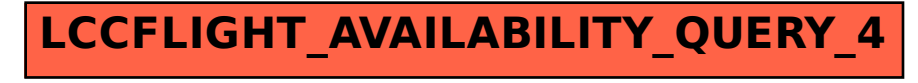